# Baryonic effects on dark matter and cosmological probes

How will we get the accuracy required?

Matthieu Schaller - Leiden Observatory

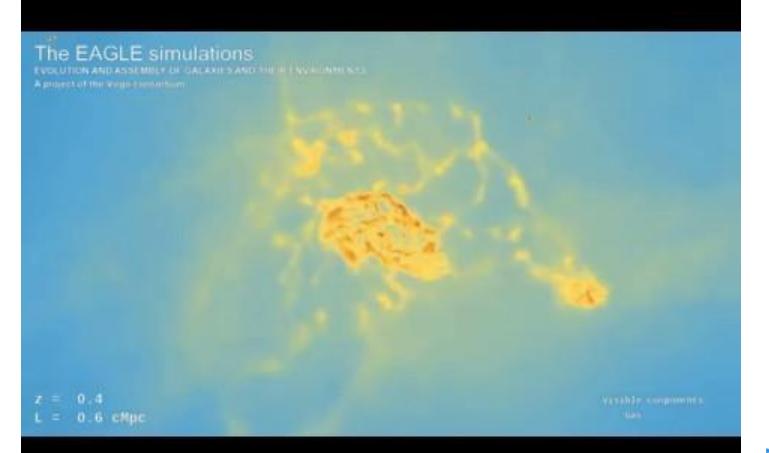

## The EAGLE simulations

#### **EAGLE** quick introduction

- $100^3 \,\text{Mpc}^3$  simulation with  $2 \times 10^6 \,\text{M}_\odot$  gas mass resolution (SPH).
- Resolving the warm ISM phase with the hydrodynamics solver.
- Sub-grid model for galaxy formation calibrated to match:
  - The z=0 stellar mass function.
  - The z=0 galaxy mass-size relation.
  - The z=0 BH mass stellar mass relation.

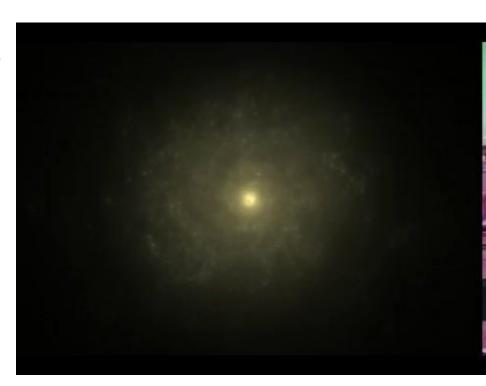

#### Many results

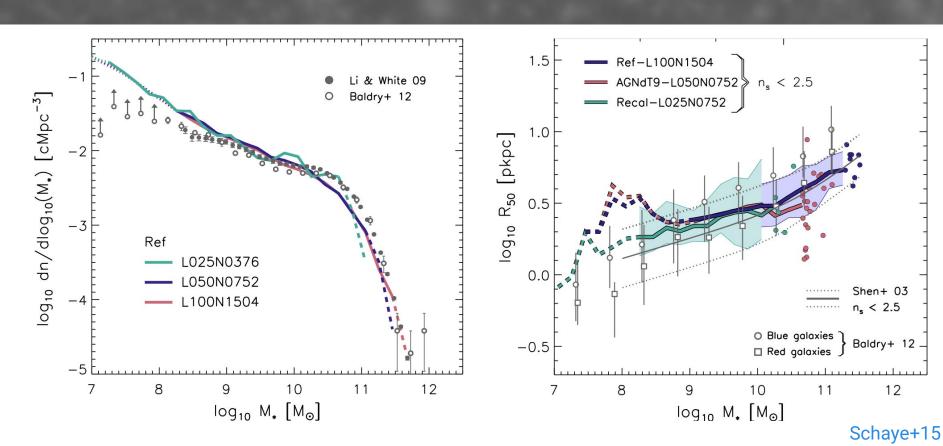

#### A personal favourite

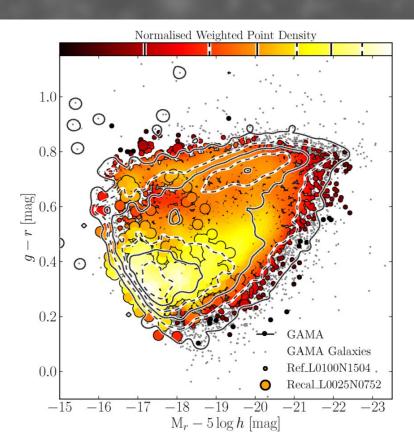

#### Things to improve in the future

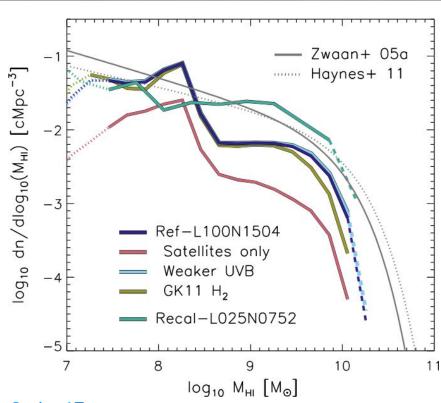

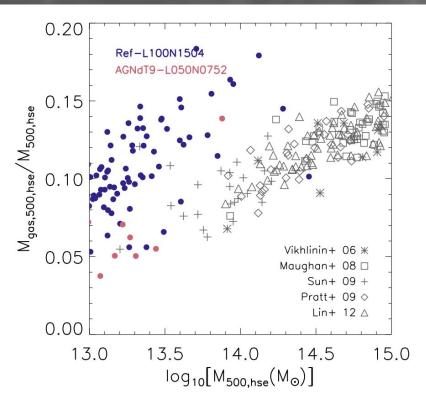

Crain+17

Schaye+15

#### Get your own EAGLE @ home

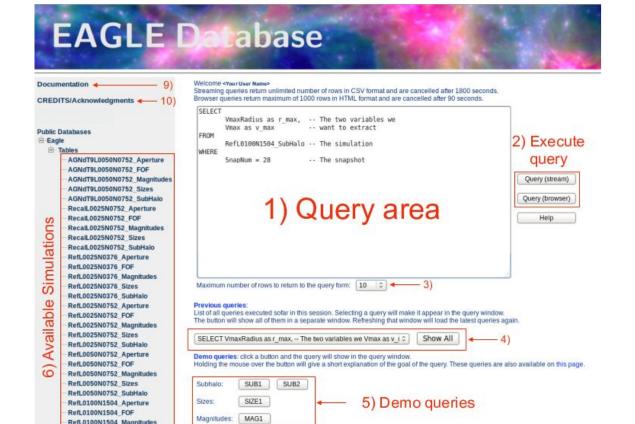

# Effects of baryons on dark matter

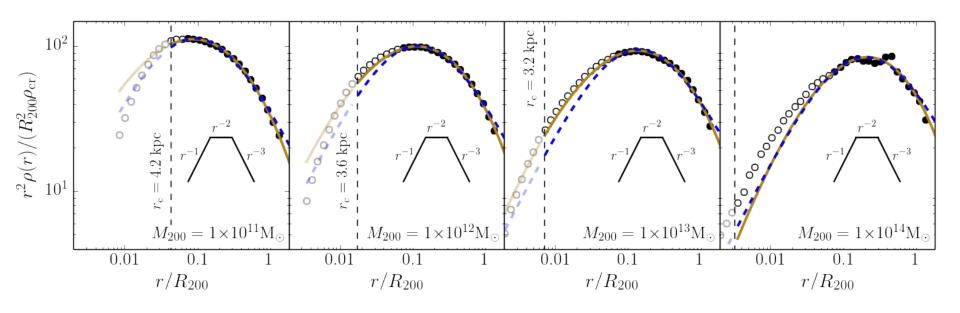

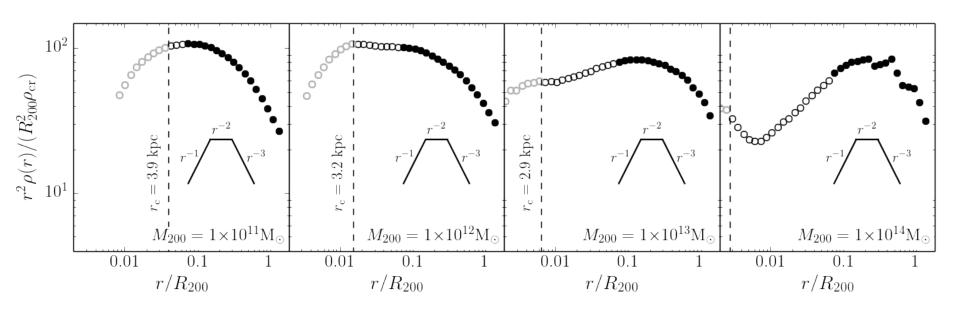

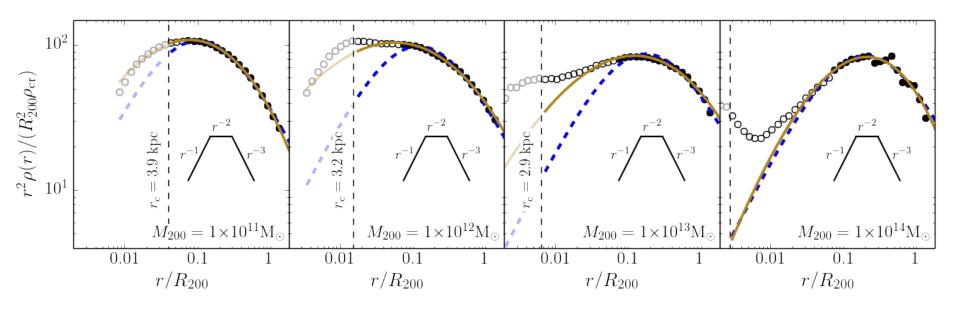

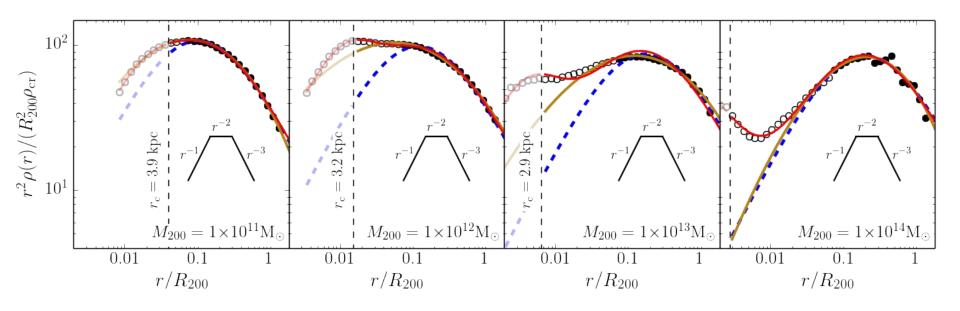

#### Does it look realistic?

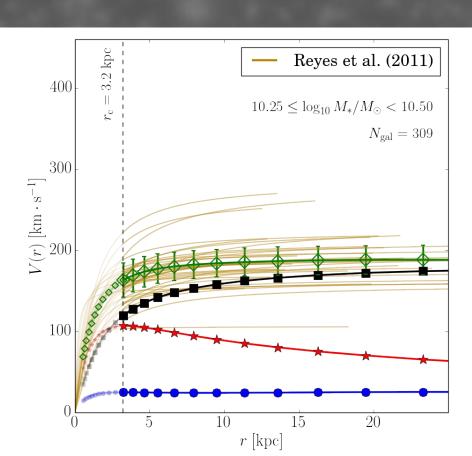

#### What about the dark matter itself?

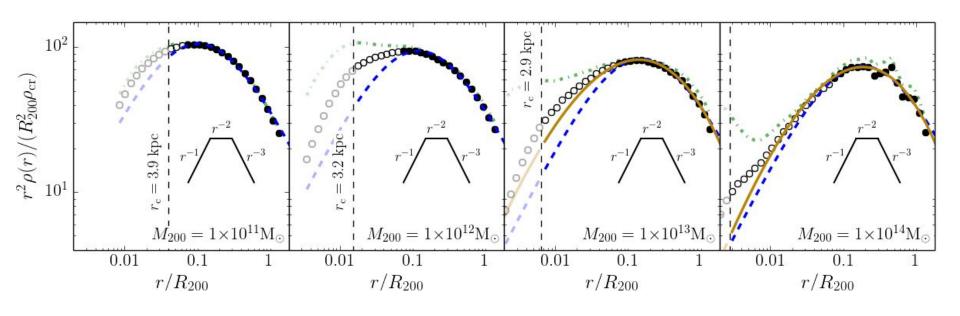

## Implication for DM searches

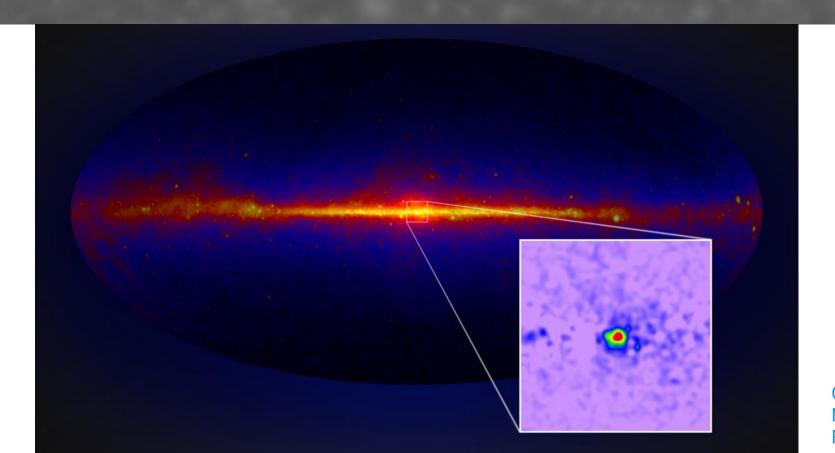

Credit: NASA, Fermi

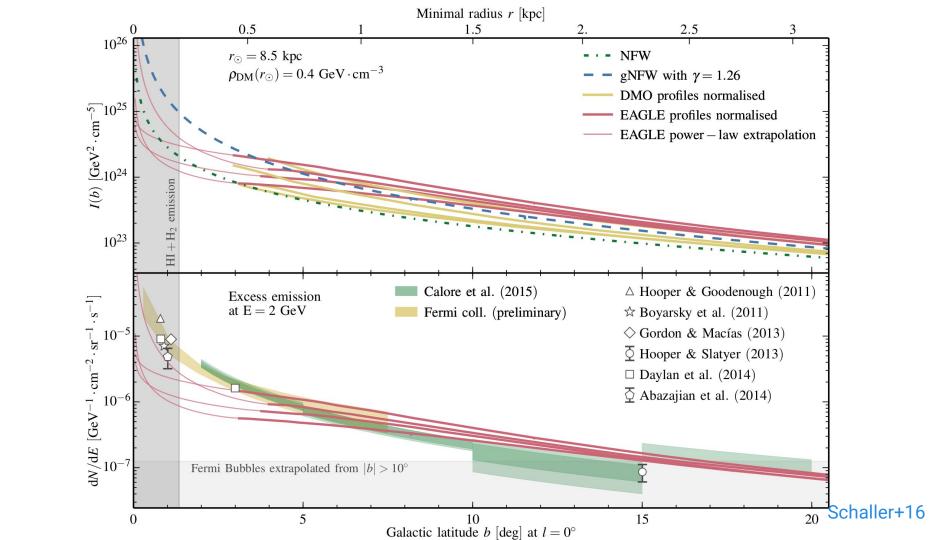

#### Constraints assuming a decay channel

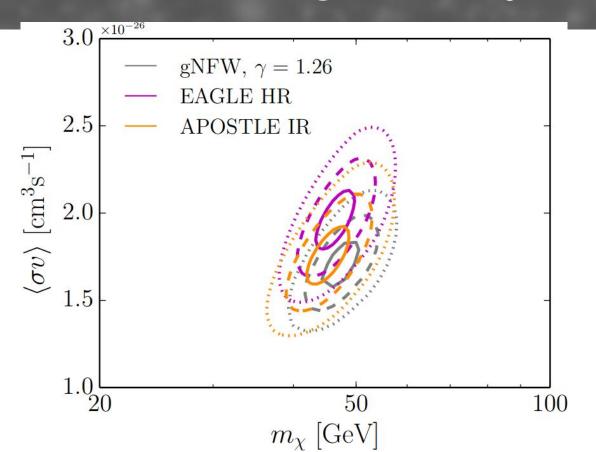

Calore+17

## Obs. constraints on DM slope?

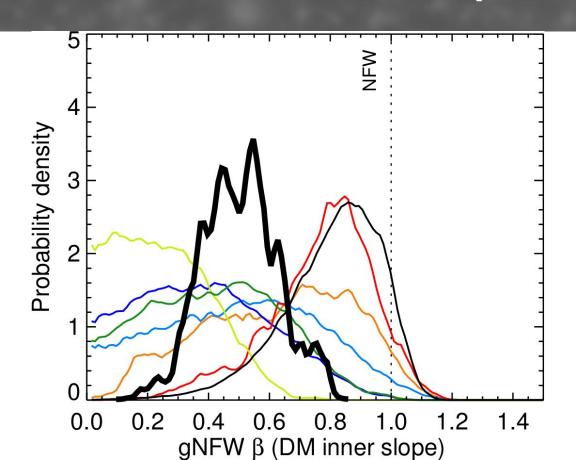

## Cluster profiles

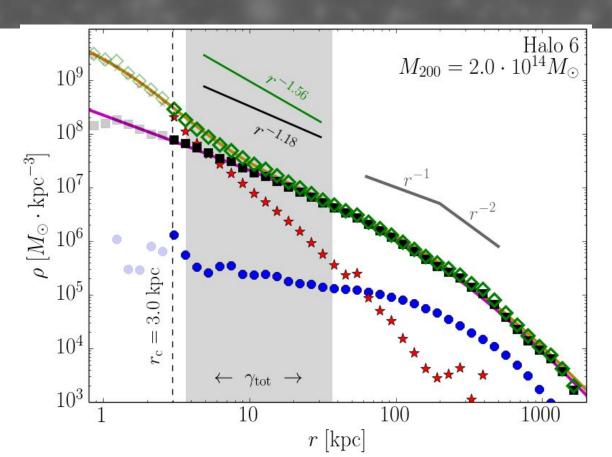

#### Total matter profile

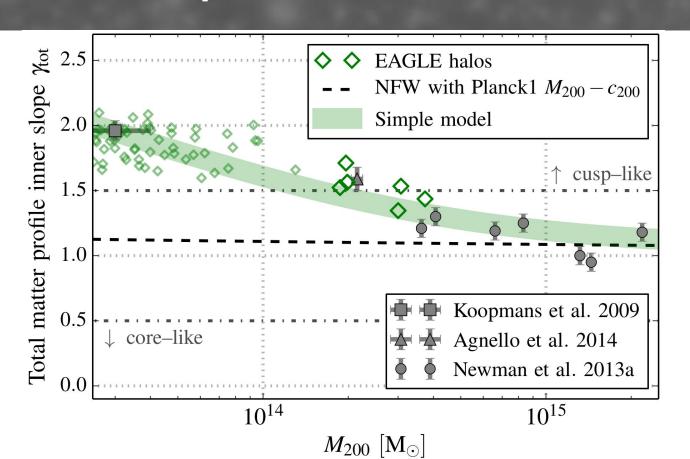

#### Dark matter profiles

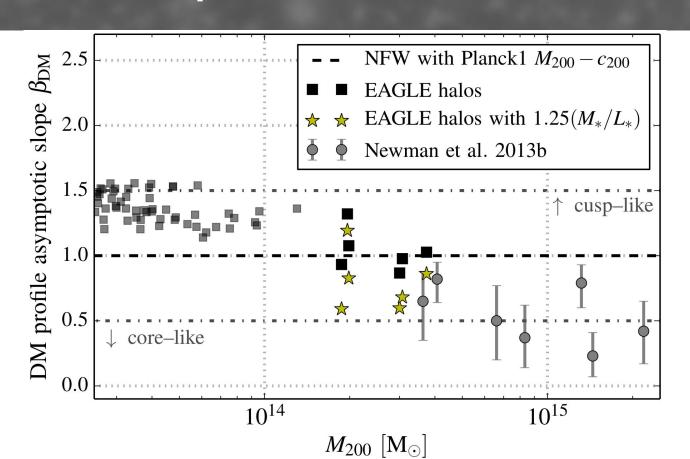

#### Self-interacting dark-matter?

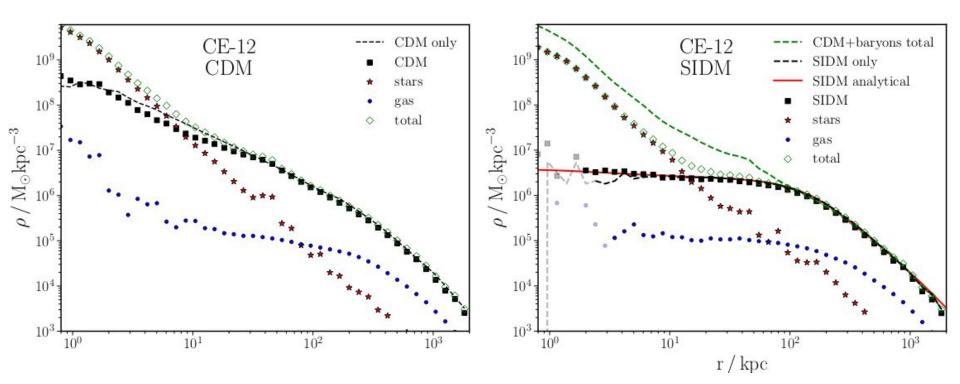

#### Or could the analysis be "wrong"?

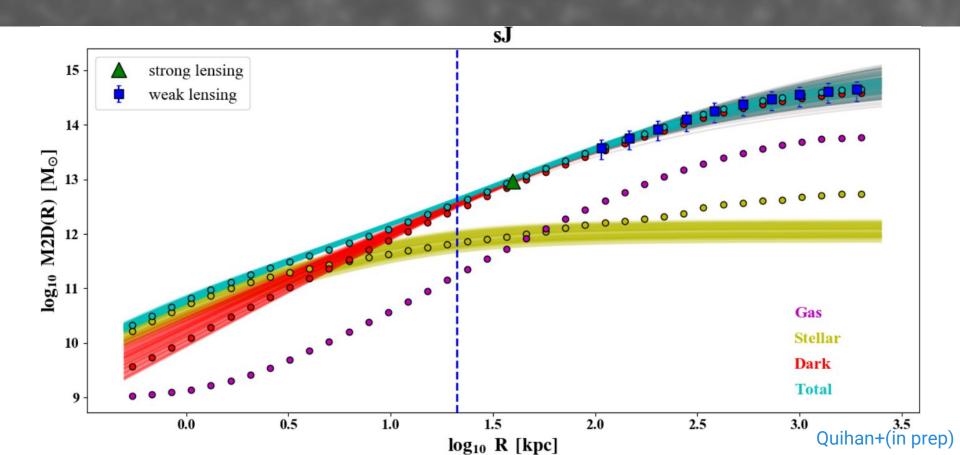

#### Effects on the halo masses

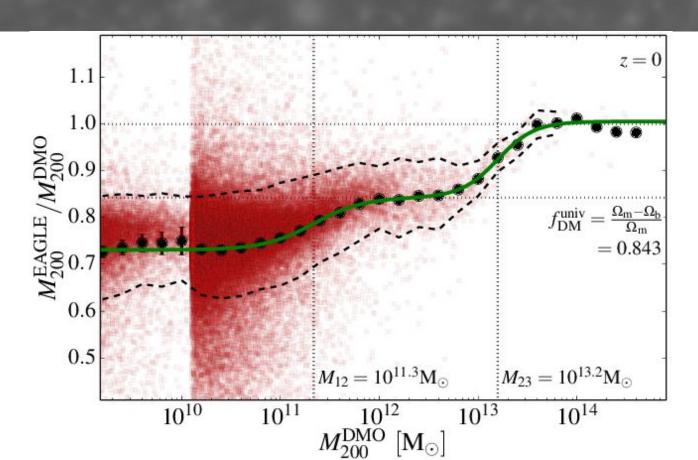

## Effects on cosmological probes

#### EAGLE: Evolution and Assembly of GaLaxies and their Environments

The evolution of intergalactic gas. Colour encodes temperature

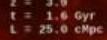

& Mon Crum

## Baryon effects

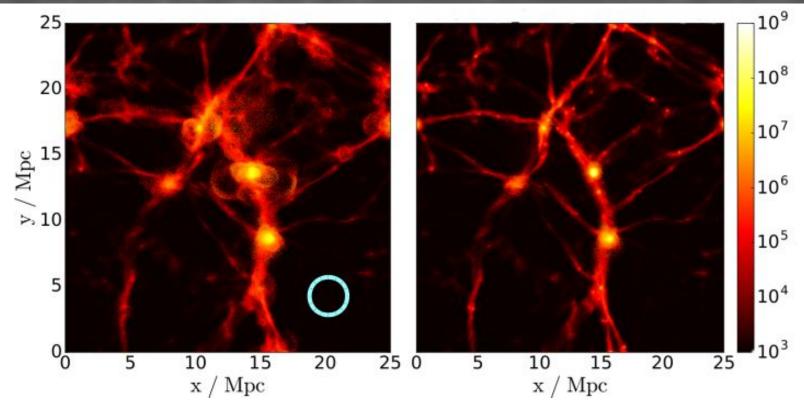

#### In terms of power-spectrum

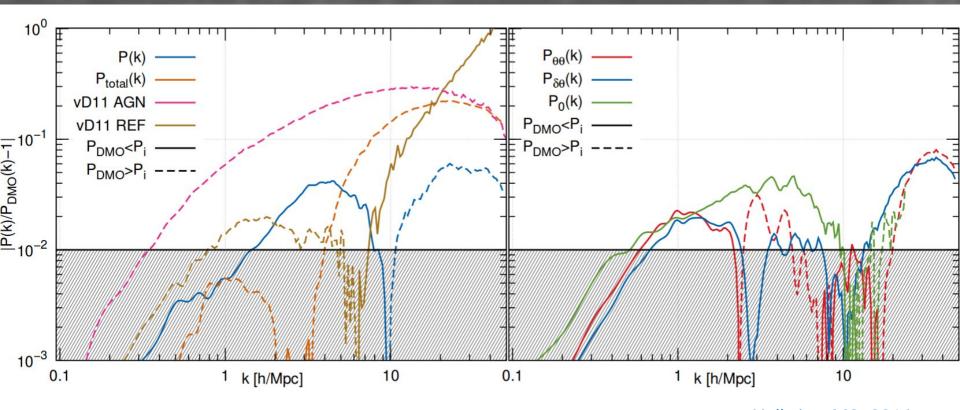

#### From raw data to cosmology

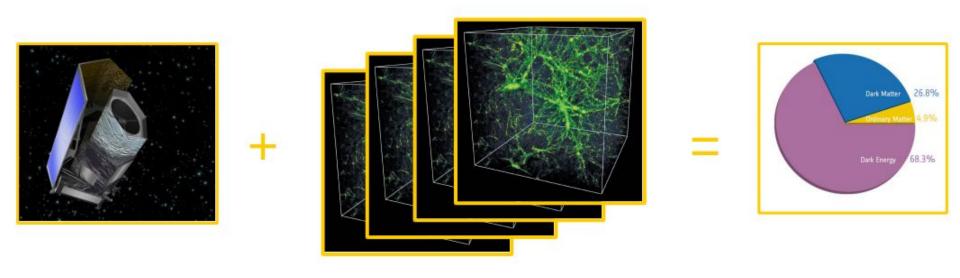

#### Weak-lensing forecast

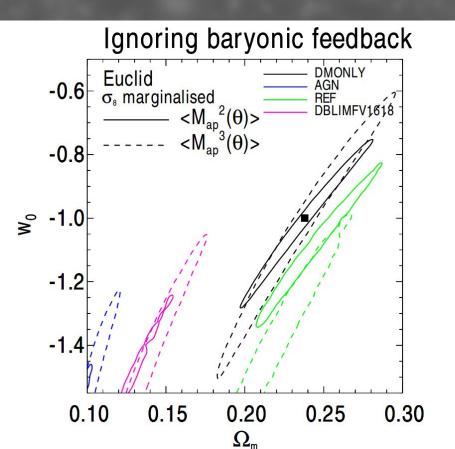

#### Do we need bigger runs?

#### Thinking of future weak-lensing surveys:

- Measure some cosmological information on scales down to
  ~ 1-30 Mpc. Clearly "baryon effects" seen on these scales.
- "Common wisdom" asks for volume in excess of 300 Mpc.

## Cosmological scales in hydro runs?

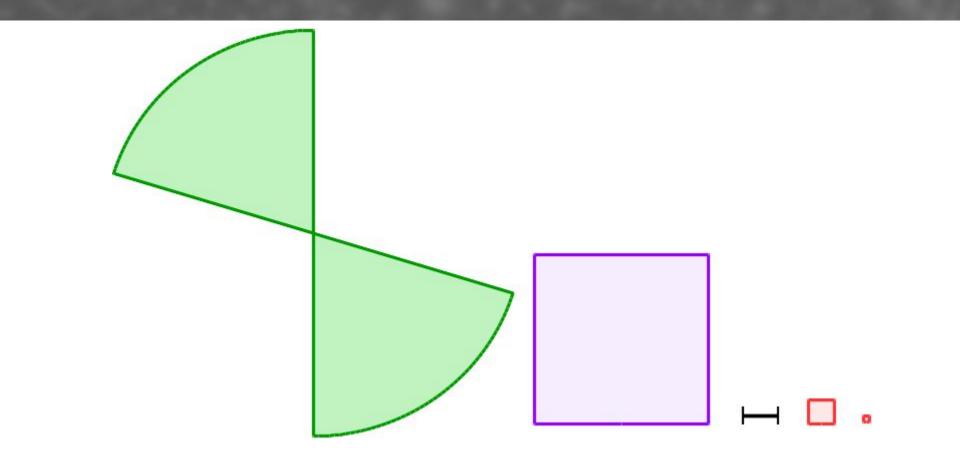

#### Do we need bigger runs?

#### Thinking of future weak-lensing surveys:

- Measure some cosmological information on scales down to
  ~ 1-30 Mpc. Clearly "baryon effects" seen on these scales.
- "Common wisdom" asks for volume in excess of 300 Mpc.
- That asks for particles counts > 4500<sup>3</sup> ~ 100 billion (@ EAGLE res.).
  - -> With EAGLE code that would be >300M CPU hours and 1.3PB of RAM

# Future with the SWIFT code?

#### SWIFT principles

- Fully open-source cosmological simulation software for the community.
- Testable, designed to easily manage multiple schemes, subgrid models, physics problems.
- Scalable, fast and exploiting the latest hardware using modern algorithm.

#### Under the hood

- Using task-based parallelism, modern algorithms, better parallelisation and domain decomposition we get an order of magnitude speed-up over Gadget on representative problems.
- Leaner memory footprint, faster i/o, more modular, multiple hydro schemes.
- Collaboration with computer scientists and industry.

# Task-based parallelism in action

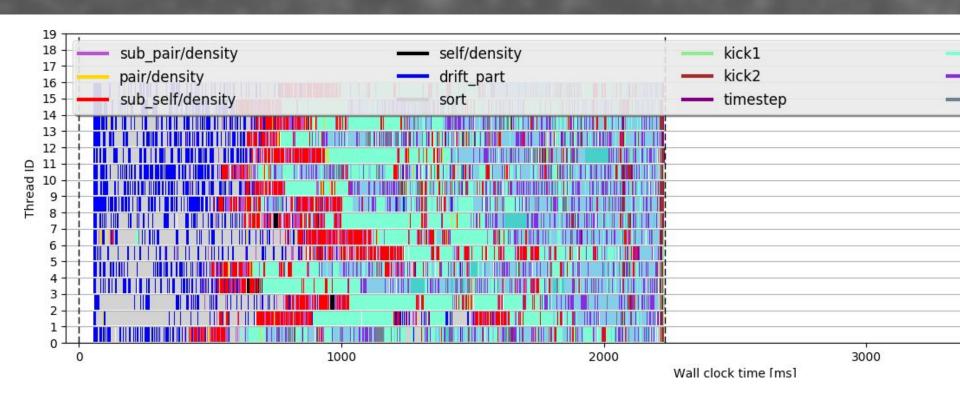

### Some physics

- Hydro neighbour finding based on regular AMR cell structure. Many flavours of SPH + "GIZMO".
- 5<sup>th</sup> order FMM for gravity with a multipole-mesh method for periodic gravity.
- Particles sorted to enhance the vectorization of the code.
- Activation of work only in the "active" parts of the tree.

# FMM principles

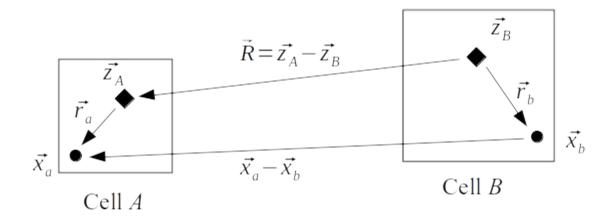

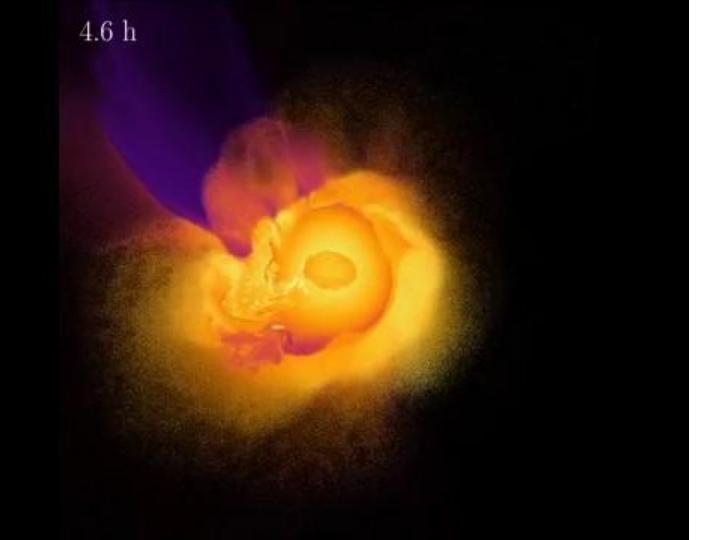

#### Planet formation - Tilt of Uranus

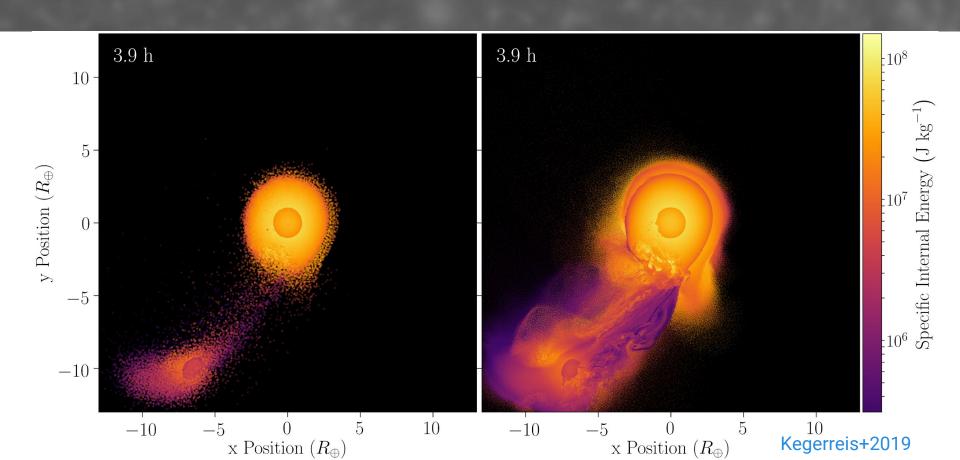

### Cosmological simulations

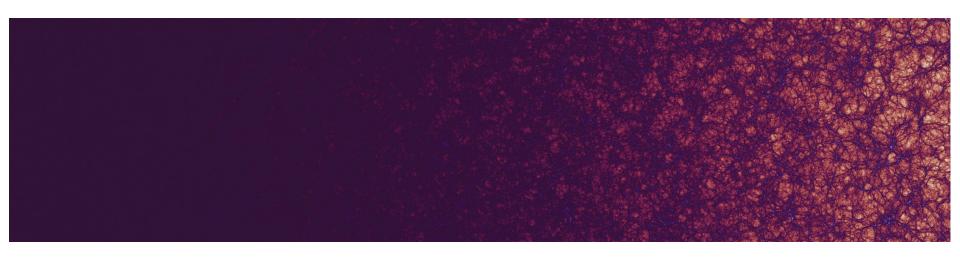

DM-only simulation. 800<sup>3</sup> Mpc<sup>3</sup> volume. 1536<sup>3</sup> particles. 4 computing nodes. 4 days of wall-clock time.

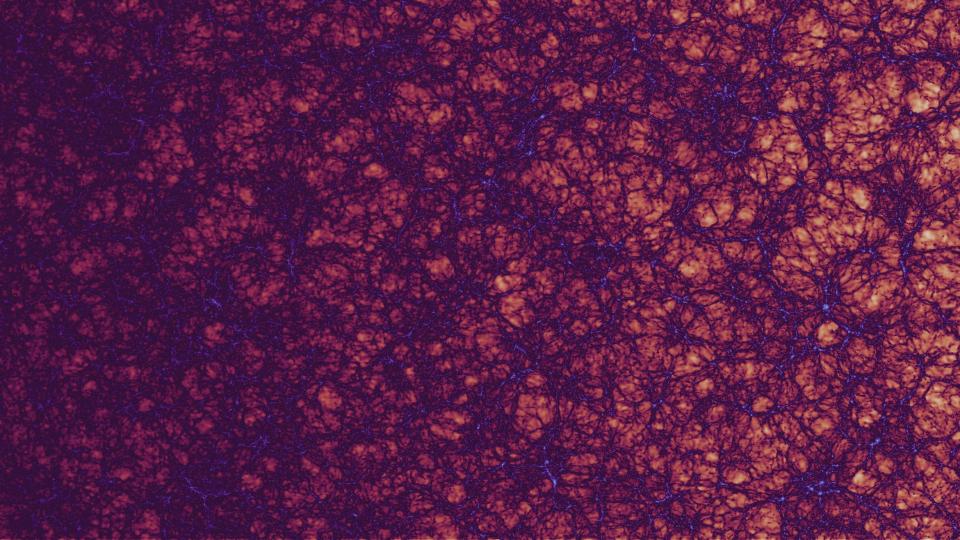

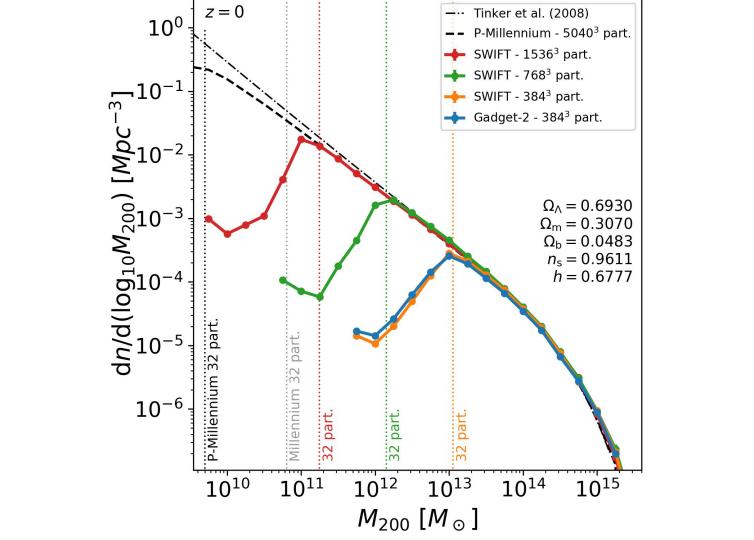

## Same with hydro-dynamics

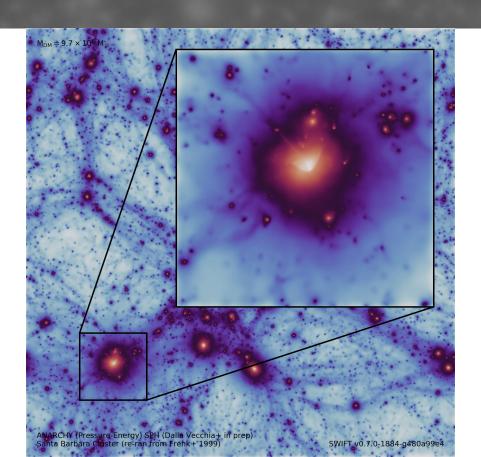

#### Some conclusions

- Mock observations are crucial to shed light on the nature of dark matter.
- Constraining baryonic effects (feedback) is crucial to exploit next-generation cosmology probes.
- Larger simulation with wider parameter space are a key tool on this path.
- The SWIFT code enables such simulations.
  Come and play with it!

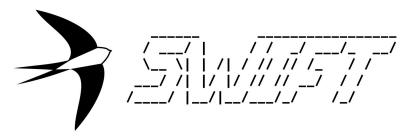

SPH With Interleaved Fine-grained Tasking

Full source code, examples, documentation & tutorials: www.swiftsim.com

@SwiftSimulation

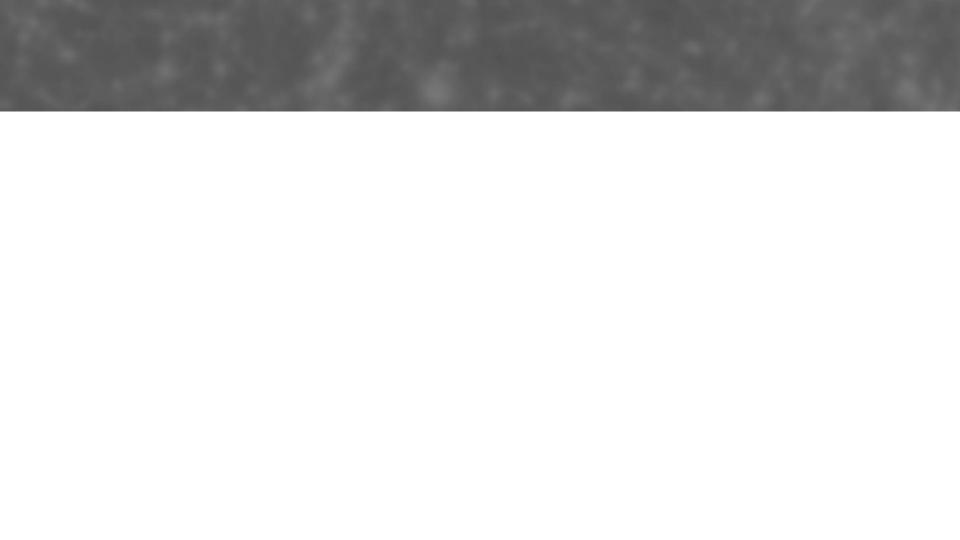

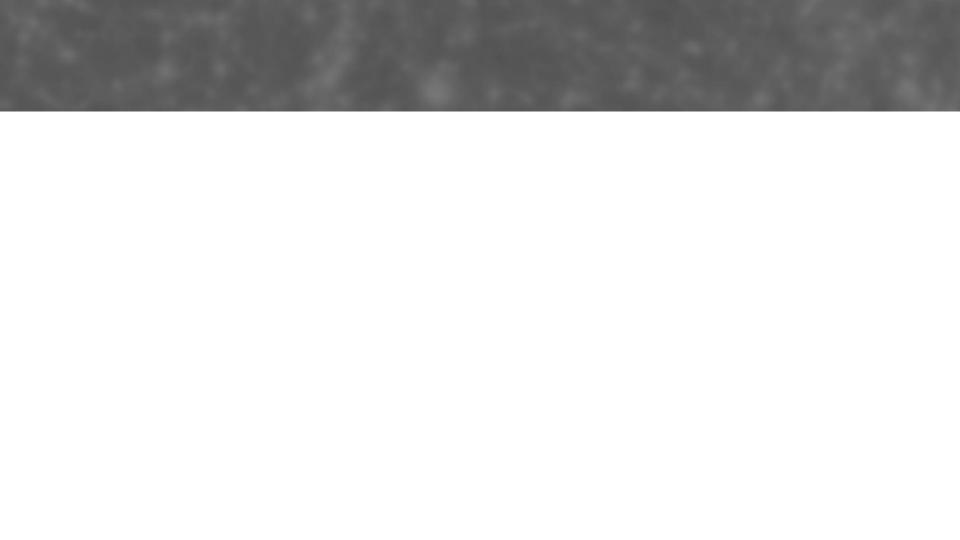

### Example Plot

- Wow
- Such
- Results
- Colours:

Blue: #298BDF

Dark Blue: #145289

Orange: #DF4229

o Dark Orange: #90382B

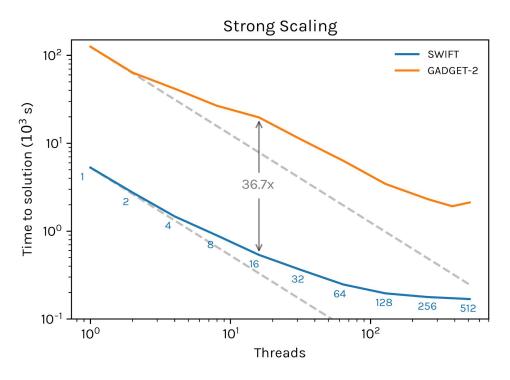

Use a text box with 14 pt. Roboto Bold for Captions.

### SWIFT Template

When using this template, you may notice the 'extra' image around the edge of the slides. Leave this be -- it avoids things looking weird at the edges of your slides when presenting.

- Bullet Points
- Make Slides
- Great Again